KFK-420

# KERNFORSCHUNGSZENTRUM

## **KARLSRUHE**

Forschungszentrum Karisruhe Gmbri Forschungszentrum Kanstelle Gille<br>In uar Holltin viz Geneimid left<br>"Hacostelleing Bibliother and lateries

März 1966

KFK 420

Labor für Elektronik

Modifikation des Datenausgabegeräts 15 LTS zur Dateneingabe durch die IBM-Schreibmaschine 73/BCD

**P.** Gruber

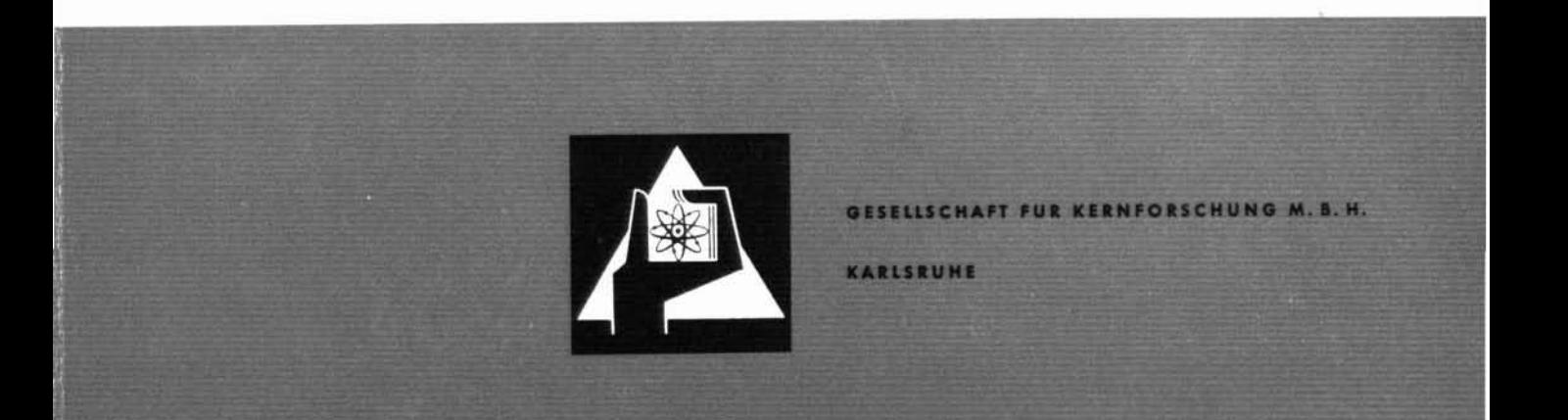

#### KERNFORSCHUNGSZENTRUM KARLSRUHE

März 1966

KFK 420

Labor für Elektronik

Modifikation des Datenausgabegeräts 15 LTS

zur Dateneingabe durch die IBM-Schreibma-

schine 73/BCD

P. Gruber

GESELLSCHAFT FÜR KERNFORSCHUNG M.B.H. KARLSRUHE

Der vorliegende Bericht ist eine Ergänzung zu den Berichten KFK 201, KFK 245 und KFK 316. Die Kenntnis des Inhalts dieser Berichte ist Voraussetzung zum Verständnis der hier vorliegenden Fortsetzung.

In den vorausgegangenen Berichten wird ein transistorisiertes Steuergerät beschrieben, das die Information großer Mengen dekadischer Stellen von Zählern und ähnlichen datenspeichernden Geräten sammeln und über einen Tally-Streifenlocher 420 PR und eine IBM-Kugelkopfschreibmaschine 73/BCD ausgeben kann.

Die hier beschriebene Modifikation gestattet eine Dateneingabe von der IBM-Kugelkopfschreibmaschine 73/BCD auf Lochstreifen durch den Tally-Locher Type 420 PR. Als weitere Verbesserung wird automatisch nach jeder Aus- oder Eingabe das Zeichen "End of message" und 79 Stellen lang das Zeichen "Feed Code" ausgegeben.

#### I n h alt <sup>s</sup> ver z e ich n i s

 $\sim 10$ 

#### 1. Einleitung

### 2. Modifikationen am Steuerungs-Einschub 15 LTS

- 2.1 Stromtreiber LE 7-15-33 RS
- 2.2 Betriebszeichen LE 7-15-10/13/14 F
- 2.3 U 15 LLS Adapter LE 7-15-38 TS
- 2.4 IBM-Eingabe-Steuerung LE 7-15-286
- 3. A n h a n g

Literaturhinweise Zeichnungen

1

#### Ein 1 e i tun <sup>g</sup>

Beim nicht modifizierten steuergerät 15 LTS ist nur eine Ausgabe von dekadischen Stellen (von Zählern und ähnlichem) und der zur Information gehörenden Zwischenraumzeichen auf Lochstreifen oder über eine Schreibmaschine möglich. Durch die Modifikation besteht nun die Möglichkeit, von Hand über die IBM-Schreibmaschine auf Lochstreifen zusätzlich Daten und Information einzugeben.

Der Ausgabeartenwahlschalter, der vorher die Stellungen "Lochen", "Lochen plus Schreiben" oder "Schreiben" hatte, wurde um zwei Stellungen "Schreiben (Eingabe)" und "Schreiben (Eingabe im Zyklus)" erweitert. In Stellung "Schreiben (Eingabe)" können nach der Betätigung des Startknopfes verschiedene Daten oder Zwischenraumzeichen über die Schreibmaschine auf Lochstreifen geschrieben werden. Nach maximal 80 Zeichen muß das Zeichen "-" (auf dem Lochstreifen erscheint dann das Zeichen Kartenwechsel) geschrieben werden, da beim Lochstreifen-Lochkartenumsetzen die Kapazität der Lochkarten mit 80 Zeichen erschöpft ist. Werden weitere Daten eingegeben, so muß sich dieser Vorgang nach 80 Zeichen wiederholen. Ist die Dateneingabe beendet, genügt eine Betätigung des Startknopfes und die Steuereinheit schreibt selbsttätig das Zeichen "End of message" und weiter 79 Zeichen "Feed Code" um dann in Ruhestellung zu gehen. Die SchaltersteIlung "Schreiben (Eingabe im Zyklus)" bewirkt grundsätzlich das selbe wie die zuvor beschriebene, mit der Ausnahme, daß hier die Datenausgabe von Zählern oder ähnlichen datenspeichernden Geräten am Ende automatisch gestoppt wird, um Daten in diesen Meßzyklus eingeben zu können. Bei der Eingabe wurden die selben Zwischenraumzeichen verwendet wie bei der Ausgabe.

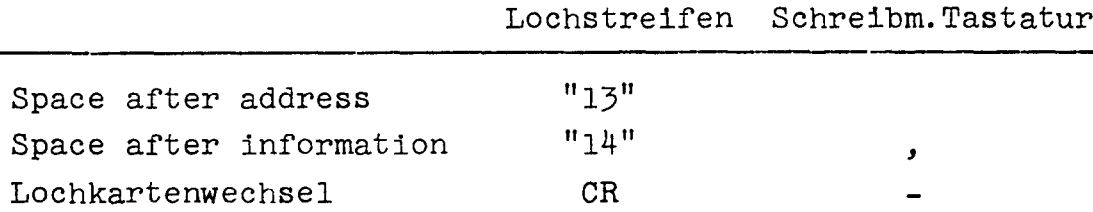

#### 2. Modifikation am Steuerungs-Einschub 15 LTS

Die Kassette des Steuerungsgerätes 15 LTS wurde nur geringfügig geändert. Der Betriebsartenwah1scha1ter wurde von drei (3 x 3) auf fünf (5 x 5) Stellungen gebracht. Die Karte Betriebszeichen Type LE 7-15-10/13/14 wurde durch die Type LE 7-15-10/13/14 F ersetzt. Die Stromtreiberkarte, die den Strom für die Schreibmaschinenmagnete liefert, wurde modifiziert und heißt jetzt LE 7-15-33 RS. In die noch unbesetzte Leiste 6 in der Kassette kommt eine neue Karte .mit der Bezeichnung "IMB-Eingabe-Steuerung" Type LE 7-15-286. Die Verdrahtung der Kassette muß nur geringfügig geändert werden. Die Adapterkarte im Steuerungsüberrahmen sollte auch in die Type LE 7-15-38 TS umgebaut werden.

#### 2.1 Modifikation der Karte "Stromtreiber LE 7-15-33 RS"

Die Karte Stromtreiber LE 7-15-33 RS ist aus der Karte Stromtreiber LE 7-15-33 RT entstanden. Als neue Bauteile kommen der Transistor Q 3 und diverse Widerstände hinzu. Dieser Transistor Q 3 verhindert beim automatischen Ausgeben des Zeichens "Feed Code" eine Ausgabe der Schreibmaschine. Dieses Inhibit Signal kommt erst nach 40 Zeichen, so daß jeder Meßzyklus mit einem Strich (40 Zeichen lang) getrennt wird.

Die Funktion der anderen Bauteile ist in den vorhergegangenen Berichten beschrieben.

2

2.2 Modifikation der Karte Betriebszeichen LE 7-15-10/13/14 F

Diese Karte ist aus der Type LE 7-15-10/13/14 entstanden. Das neu hinzugekommene Flipflop FF 1 dient zum Speichern des Zeichens "Feed Code". Gesetzt wird dieses Flipflop durch einen Druckknopf auf der Frontplatte über Kontakt I oder automatisch über die Kontakte Mund B (beide Signale müssen koincident sein). Die Rückstellung erfolgt über Kontakt K. Ein Inhibitsigna1 an Kontakt N verhindert eine Ausgabe der Schreibmaschine. Dieses Signal kommt nur bei den letzten 40 Zeichen "Feed Code". Das Signal "End of message" betritt dieKarte über Kontakt R und wird durch den Transistor Q 4 und über 3 Dioden auf die 4 Bit-Leitungen gebracht. Der Kontakt A dient bei der Schreibmaschineneingabe zum Schreiben des Zeichens "Kartenwechsel". Die Funktionsbeschreibung der anderen Bauteile finden Sie in KFK-Bericht 201.

#### 2.3 Modifikation der Karte U 15 LLE-Adapter LE 7-15-38 TS

Diese Karte befindet sich nicht in der Kassette, sondern im Überrahmen. Da diese Karte zum Anpassen an verschiedene Systeme gebaut wurde, fanden die Transistoren Q 4 und Q 5, die im andeden System zur Invertierung der 4 Bit-Leitungen dienten, Verwendung. Beide Transistoren dienen jetzt zur Verstärkung des "Inhibit"-Stromtreibersignals. Dieses Signal kommt vom Timer und verhindert eine Ausgabe während der Meßzeit.

3

#### 2.4 Die Karte IBM-Eingabe-Steuerung LE 7-15-286

Diese Karte enthält im wesentlichen eine Steuerungslogik und einen Codewandler. Die Steuerungslogik besteht aus einem Monoflop OS 2 und einem Flipflop FF 1 (Valvo-Bausteine), den beiden Transistoren T 1 und T 2 und diversen Dioden.

Das Monoflop wird über Kontakt T angesteuert und triggert das Flipflop, das seinerseits den Locher-Multivibrator stilllegt (Kontakt A). Dieser Locher-Multivibrator befindet sich auf der Karte "Kupplung und Locher-Oszillator"; er bestimmt die Schreib- bzw. die Lochergeschwindigkeit. Ein Signal von der IBM-Schreibmaschine kommend übernimmt die Funktion des Locher-Multivibrators. Dieses Signal erscheint nach der Betätigung der Schreibmaschinentastatur. Gleichzeitig wird durch das Flipflop ein Scanner Gate (Kontakt S) eingeschaltet. Das Scanner Gate befindet sich auf Karte Nr. 7 und wird vom Codewandler der hier beschriebenen Karte angesteuert. Der Codewandler wandelt den von der IBM-Schreibmaschine gesendeten Code in den des Kernforschungszentrums internen um. Dies ist nur notwendig bei den Zeichen Null, Space after information und Space after address (siehe Tabelle).

### IBM/Schreibmaschine Tally Locher

gesendete Code empfangene Code Impulse auf Leitung Impulse auf Spur Nummer

 $(T = Transportloch)$ 

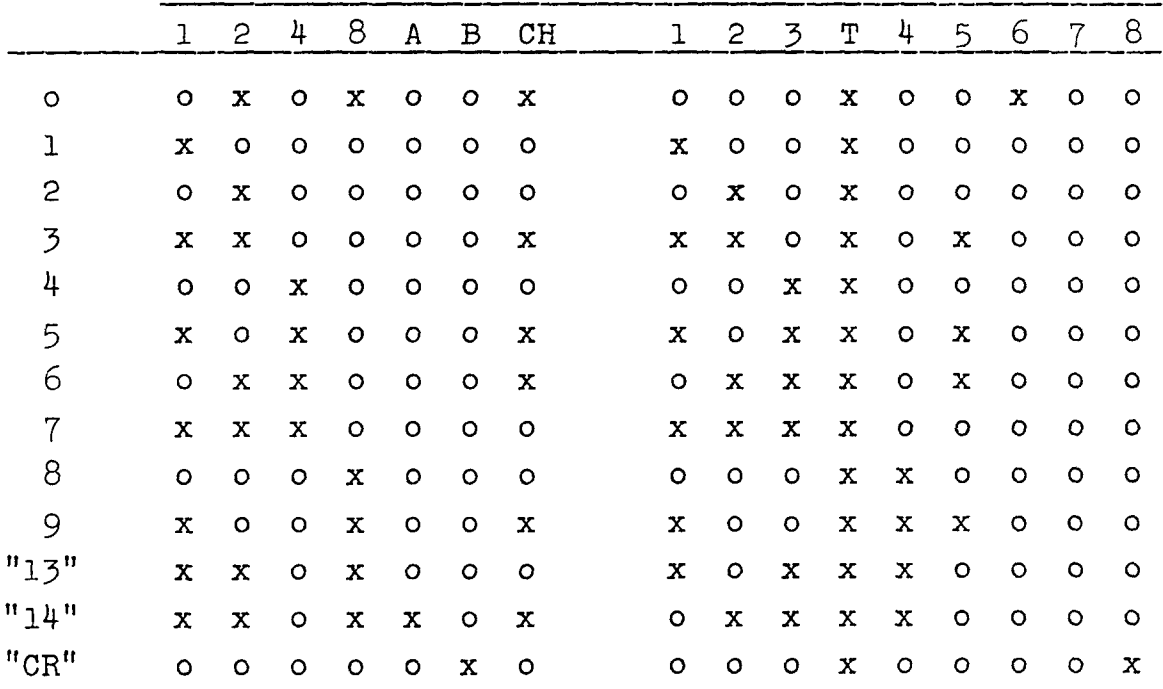

#### A n h a n g

#### L1teraturh1nweise

1) R.Hartenstein, O.Jochimsen "Steuergerät zur Datenausgabe auf Lochstreifen durch ein- oder zweidimensionale Abfrage der Datenquellen" 1964, KFK 201

6

- 2) R.Hartenstein "Modifiziertes Steuergerät zur Datenausgabe auf Lochstreifen mittels Tally-Locher 420 PR" 1964, KFK 245 (als Ergänzung zu KFK 201)
- 3) P.Gruber, R.Hartenstein "Einmodifiziertes Steuergerät zur Datenausgabe über Streifenlocher Tally 420 PR und elektrische Schreibmaschine **IBM** 73/BCD" 1965, KFK 316
- 4) IBM-Instruction Manual IBM 73

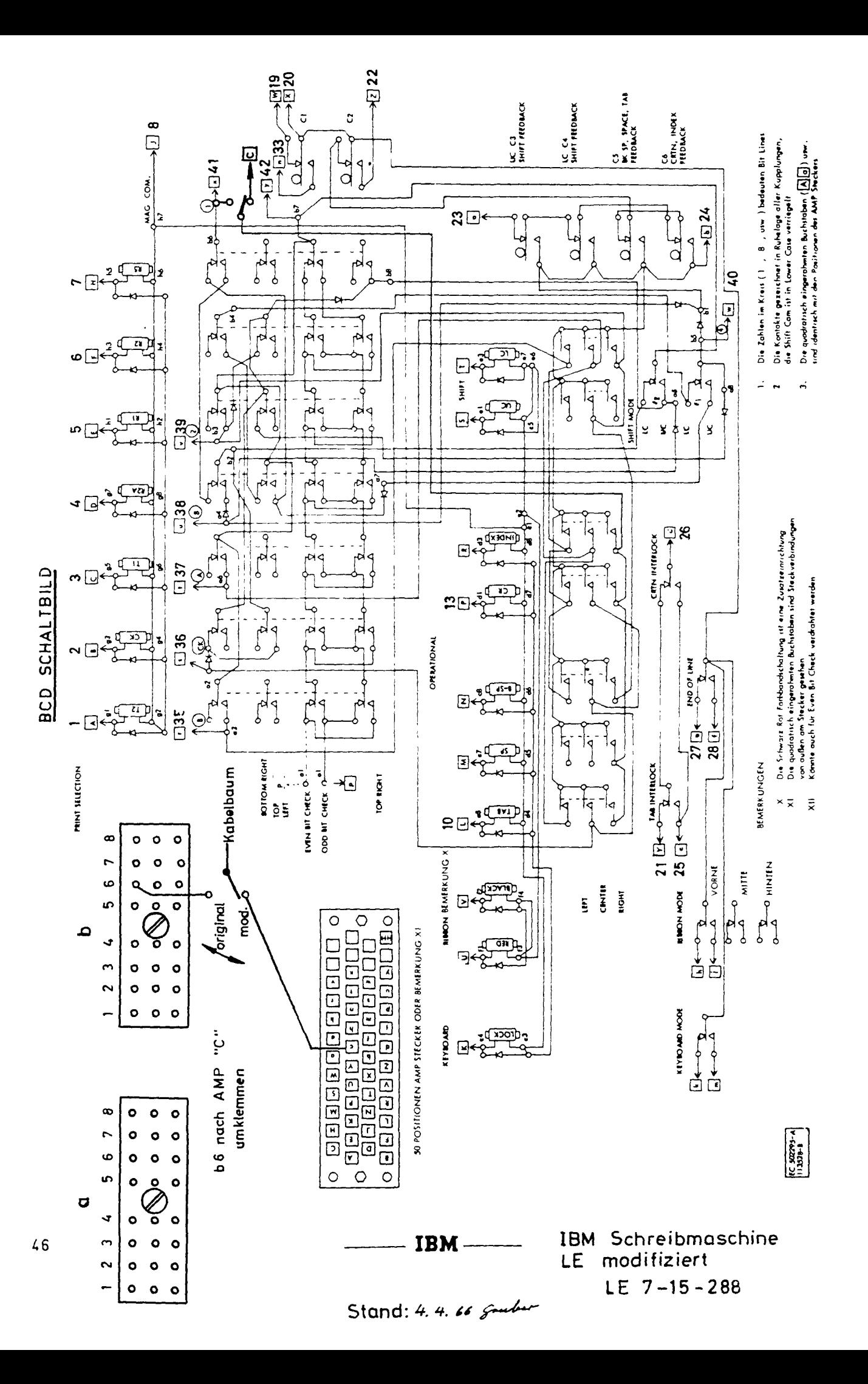

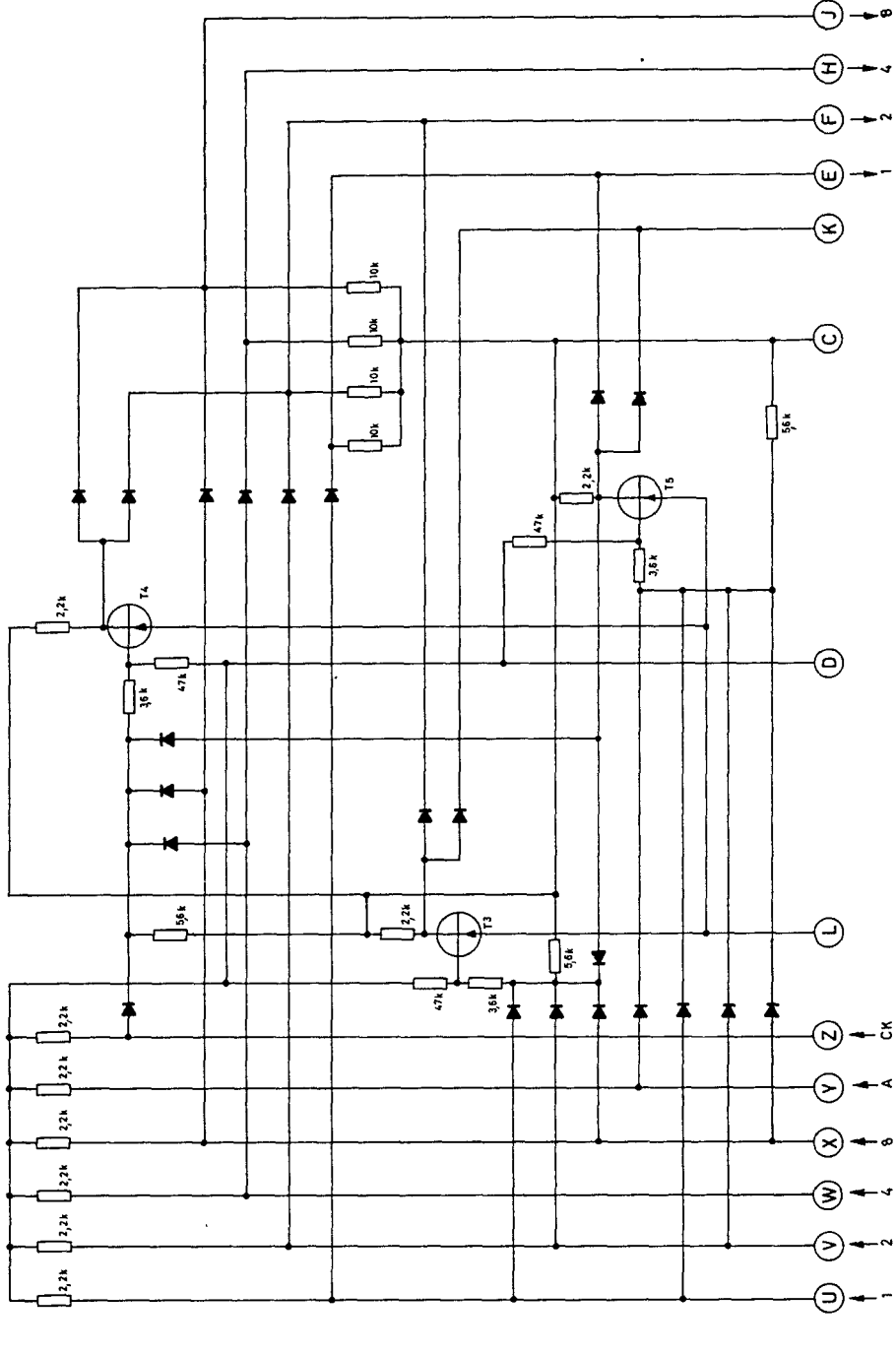

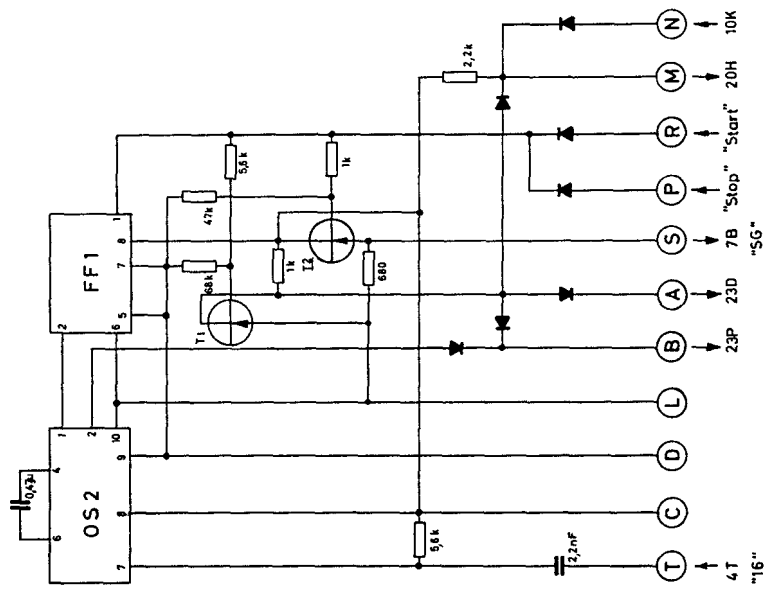

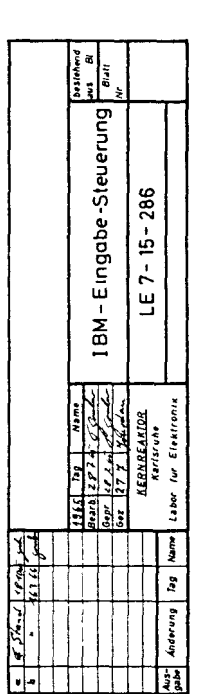

alle Dioden OA47<br>alle Transistoren: 2 N 1307